**Name:**

**Enrolment No:**

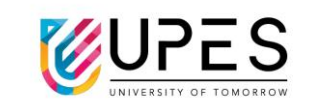

## **UPES, Dehradun**

## **Supplementary Examination, December 2023**

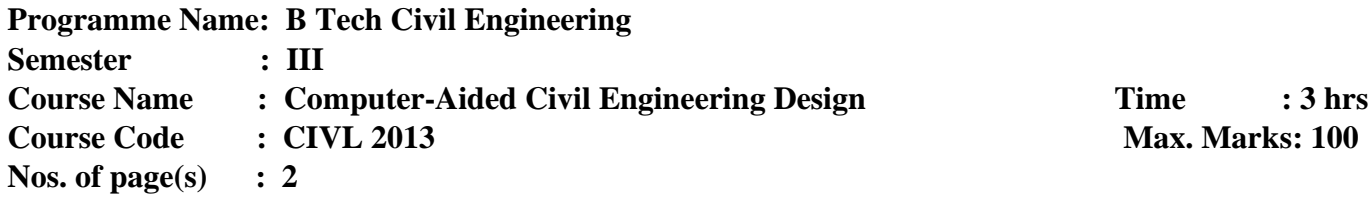

**Instructions: Any missing data may be suitable assumed.**

## **SECTION A**

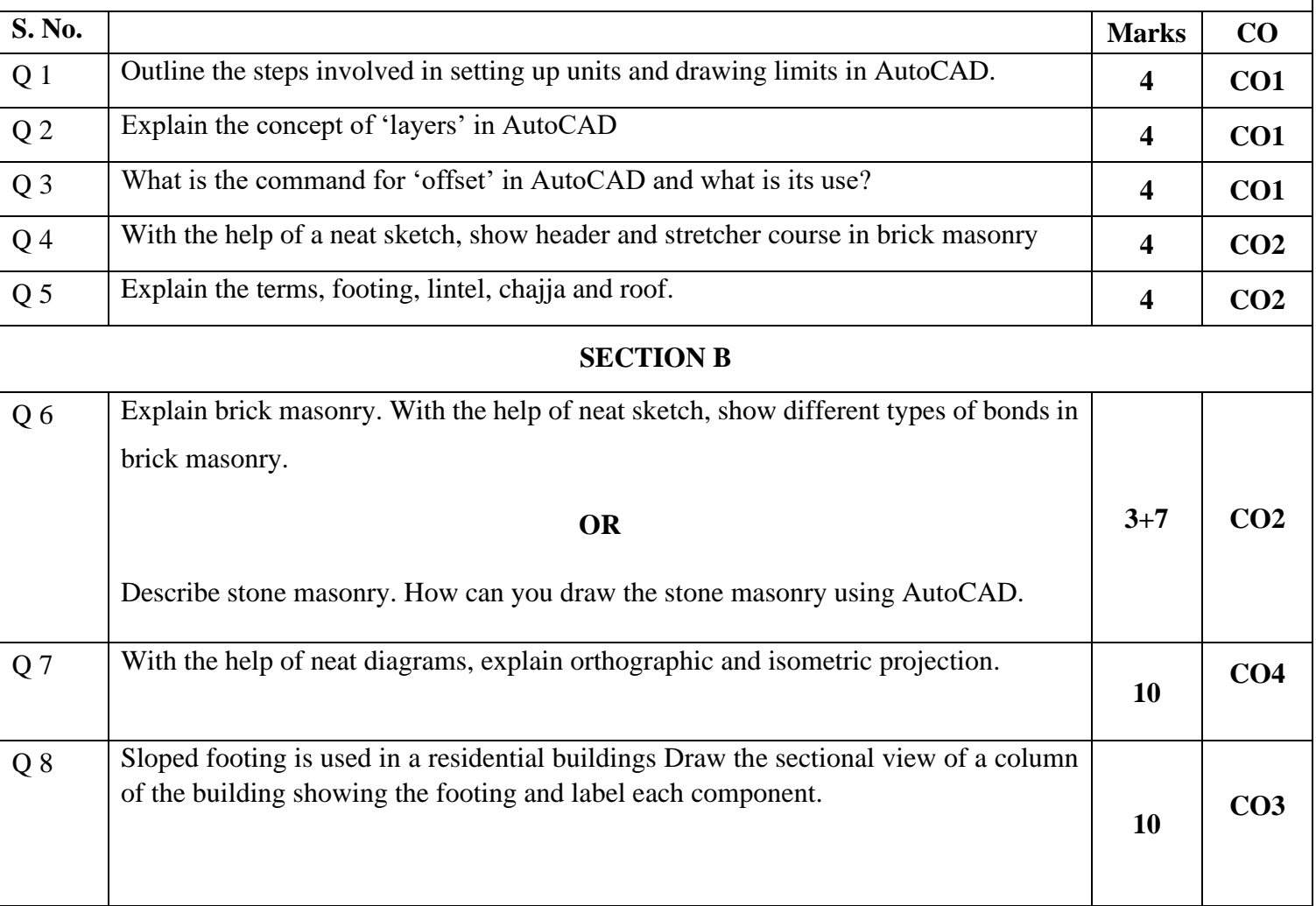

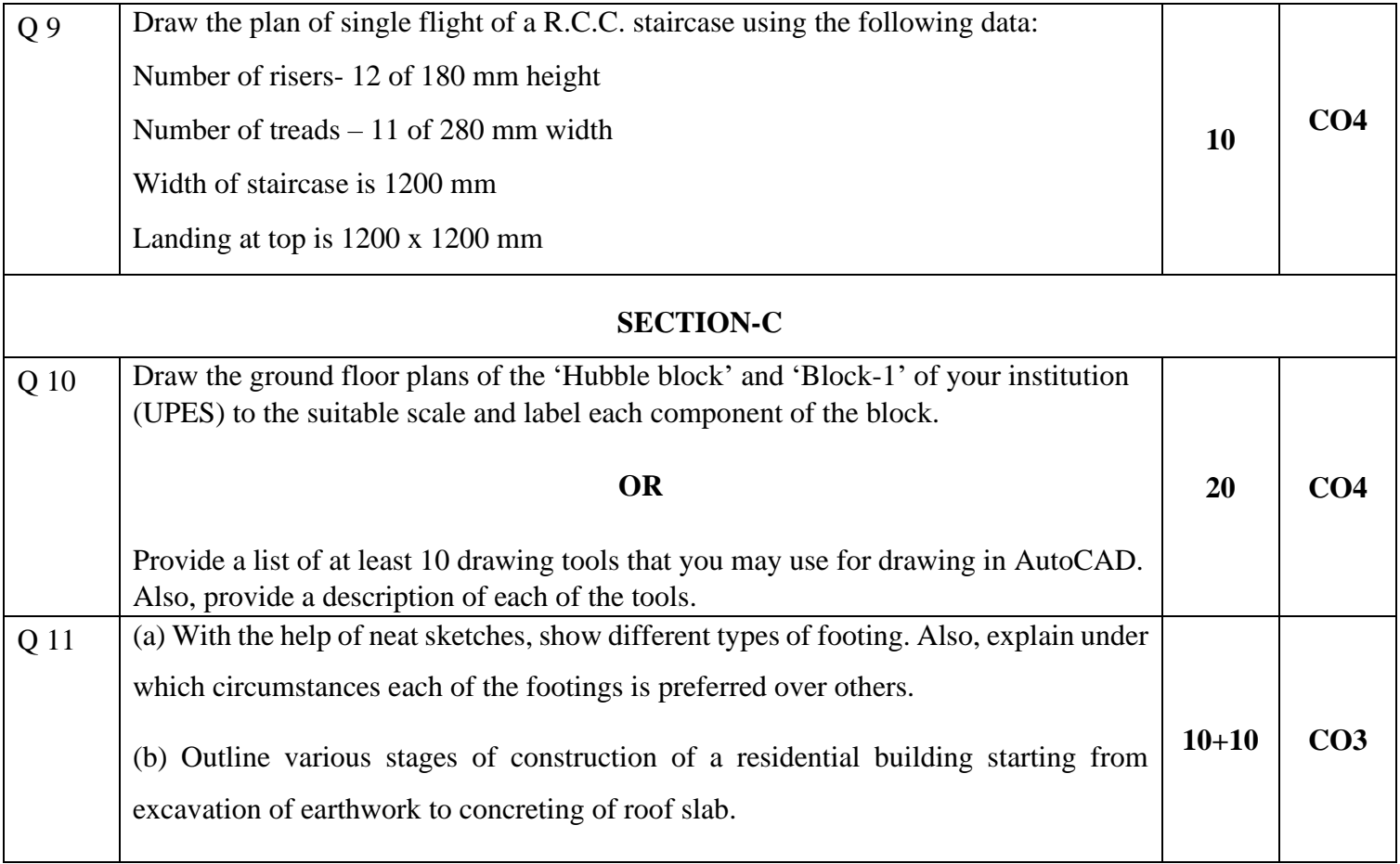